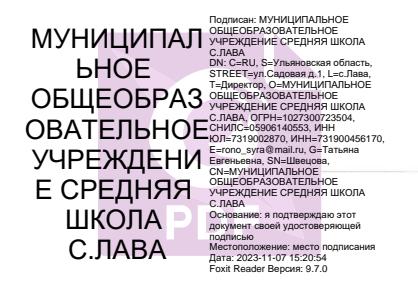

Муниципальное общеобразовательное учреждение

средняя школа с. Лава

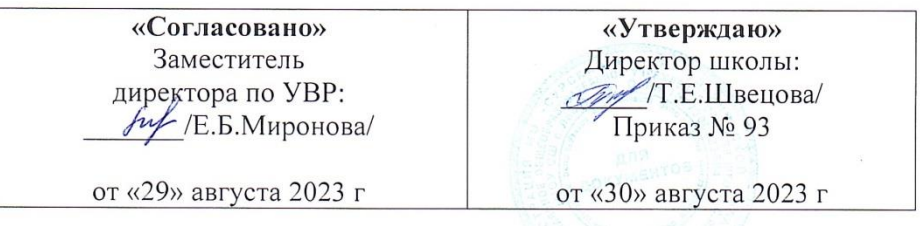

## Программа

внеурочной деятельности «Мир информатики»

для 2, 3 классов

на 2023-2024 учебный год

34 часа

Составитель: учитель 1 квалификационной категории Стаканникова Мария Михайловна

2023 год

## 1. Личностные и метапредметные результаты освоения курса внеурочной деятельности

# ЛИЧНОСТНЫЕ

У обучающегося будут сформированы

- внутренняя позиция школьника на уровне положительного отношения к школе, ориентации на содержательные моменты школьной действительности и принятия образца «хорошего ученика»

Обучающийся получит возможность для формирования

- внутренней позиции школьника на уровне положительного отношения к школе, понимания необходимости обучения, выраженного в преобладании учебно-познавательных мотивов и предпочтений социального способа оценки знаний

#### МЕТАПРЕДМЕТНЫЕ

Познавательные

Обучающийся научится

- анализировать объекты с выделением существенных и несущественных признаков

- сравнивает по заданным критериям два три объекта, выделяя два-три существенных признака

- проводит классификацию по заданным критериям

- строить рассуждения в форме связи простых суждений об объекте, свойствах, связях

- устанавливать последовательность событий

- определять последовательность выполнения действий, составлять

простейшую инструкцию из двух-трех шагов

- использовать знаково-символические средства, в том числе модели и схемы для решения задач

- кодировать и декодировать предложенную информацию

- понимать информацию, представленную в неявном виде (выделяет общий признак группы элементов, характеризует явление по его описанию). Обучающийся получит возможность научиться

- осуществлять сравнение, самостоятельно выбирая основания и критерии

- осуществлять классификацию самостоятельно выбирая критерии

- строить логические рассуждения, включающие установление причинноследственных связей

- устанавливать последовательность событий, выявлять недостающие элементы

- определять последовательность выполнения действий, составлять инструкцию (алгоритм) к выполненному действию

- создавать и преобразовывать модели и схемы для решения задач

- понимать информацию, представленную в неявном виде (выделяет общий признак группы элементов, характеризует явление по его описанию) и самостоятельно представлять информацию в неявном виде.

## Регулятивные

*Обучающийся научится*

- Принимать и сохранять учебные цели и задачи

- осуществлять контроль при наличии эталона

- планировать и выполнять свои действия в соответствии с поставленной задачей и условиями ее реализации

- оценивать правильность выполнения действия на уровне ретроспективной оценки

*Обучающийся получит возможность научиться*

- в сотрудничестве с учителем ставить новые учебные задачи

- Осуществлять контроль на уровне произвольного внимания

- планировать и выполнять свои действия в соответствии с поставленной задачей и условиями ее реализации в новом учебном материале

- самостоятельно адекватно оценивать правильность выполнения действия и вносить необходимые коррективы в исполнение как по ходу его реализации, так и в конце действия

Коммуникативные

*Обучающийся научится*

- строить понятные для партнера высказывания при объяснении своего выбора

- формулировать вопросы

*Обучающийся получит возможность научиться*

- строить понятные для партнера высказывания при объяснении своего выбора и отвечать на поставленные вопросы

- формулировать вопросы, необходимые для организации собственной деятельности и сотрудничества с партнером

## **2.Содержание курса внеурочной деятельности**

## **Вводное занятие. Техника безопасности в компьютерном классе. (1 час)**

Правила поведения в компьютерном классе. Права и обязанности учащихся кружка. Задачи кружка. Техника безопасности в компьютерном классе и организация рабочего места.

## **Основы компьютерной грамотности (5 часов)**

Знакомство учащихся с возможностями персонального компьютера, применение ПК, его основные устройства. Умение работать компьютерной мышкой, работать на клавиатуре, обучение работать с клавишами управления курсором. Основные устройства компьютера. Компьютерные программы. Операционная система. Рабочий стол. Компьютерная мышь. Клавиатура. Включение и выключение компьютера. Запуск программы. Завершение выполнения программы.

Файлы. Папки (каталоги). Имя файла. Операции над файлами и папками (каталогами): создание папок, копирование файлов и папок, удаление файлов и каталогов (папок).

## **Знакомство с графическим редактором (8 часов)**

Знакомство с графическим редактором Paint. Основные элементы окна Paint. Использование графических примитивов, умение применять инструменты: карандаш, ластик, кисть, палитра, создавать и сохранять рисунки. Основные операции при рисовании: рисование и стирание точек, линий, фигур. Заливка цветом. Другие операции. Создание рисунка на заданную тему и по выбору. Создание проектной работы в графическом редакторе.

## **Работа в текстовом редакторе (10 часов)**

Компьютерное письмо. Текстовые редакторы. Основные операции при создании текстов: набор текста, перемещение курсора, ввод заглавных букв, сохранение, открытие и создание новых текстов, выделение текста, вырезание, копирование и вставка текста. Оформление текста. Выбор шрифта, размера, цвета и начертания символов.

## **Работа в программе создания презентаций (8 часов)**

Знакомство с редактором создания презентаций, меню программы, создание презентации на заданные темы, использование эффектов анимации, гипперссылки.

## **Поиск информации. (2 часа)**

Способы компьютерного поиска информации: поиск файлов с помощью файловых менеджеров. Поиск изображений. Сохранение найденных изображений.

# **3.Тематическое планирование**

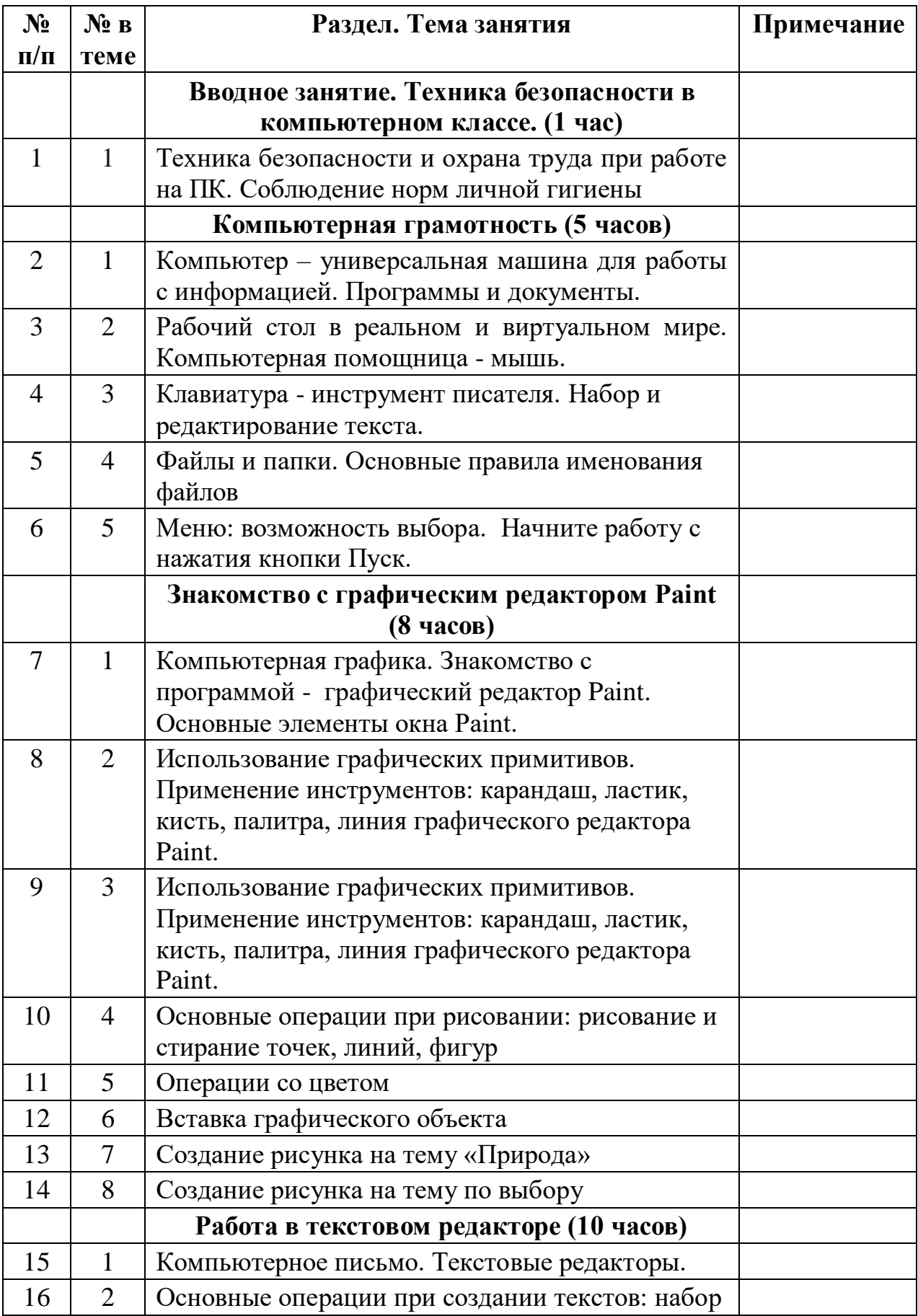

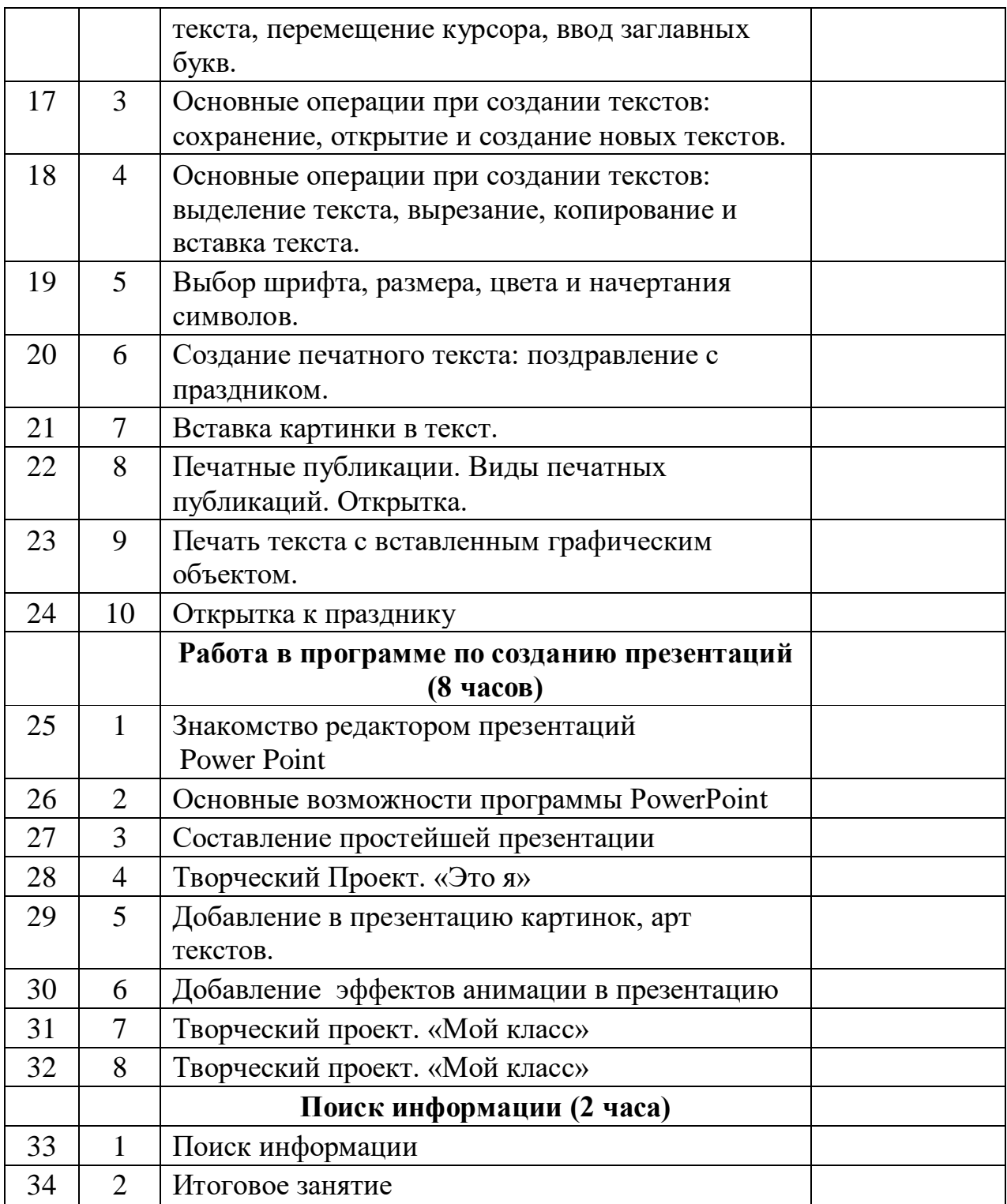